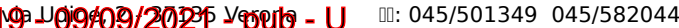

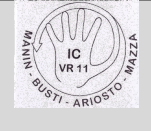

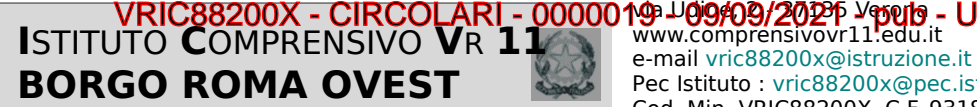

e-mail [vric88200x@istruzione.it](mailto:vric88200x@istruzione.it) Pec Istituto : [vric88200x@pec.istruzione.it](mailto:vric88200x@pec.istruzione.it) Cod. Min. VRIC88200X C.F. 93185230237

**Circ. n. 19 Verona 09 settembre 2021**

**Ai genitori degli alunni dell'I.c. 11 Borgo Roma Ovest** 

## OGGETTO: REGISTRO ELETTRONICO

Si ricorda che le credenziali in uso lo scorso anno sono ancora valide pertanto saranno inviate le credenziali di accesso solo ai genitori delle classi prime della scuola primaria/infanzia e **ai genitori degli alunni provenienti da altri istituti .** 

Le credenziali saranno inviate da Registro NUVOLA sulla mail fornita all'atto dell'iscrizione, si raccomanda di controllare anche la sezione spam in quanto in alcuni (rari) casi la mail viene catalogata in quella sezione.

**Venerdì 10 settembre sarà aperto l'accesso al registro elettronico A.s. 2021/2022 a tutti i genitori .** 

Cliccando nel link seguente è possibile leggere la guida per il primo accesso al registro.

[https://supporto.madisoft.it/portal/it/kb/articles/primo-accesso-al-registro-nuvola-da-parte-del-tutore](https://supporto.madisoft.it/portal/it/kb/articles/primo-accesso-al-registro-nuvola-da-parte-del-tutore-studente#MODIFICARE_LA_PASSWORD)[studente#MODIFICARE\\_LA\\_PASSWORD](https://supporto.madisoft.it/portal/it/kb/articles/primo-accesso-al-registro-nuvola-da-parte-del-tutore-studente#MODIFICARE_LA_PASSWORD) Cordiali saluti

> Il Dirigente Scolastico Dott.ssa Marzia Baroni Firma autografa sostituita a mezzo stampa ai sensi dell'art.3, comma 2 del decreto legislativo n.39/1993